# *COS320: Compiling Techniques*

Zak Kincaid

February 1, 2022

Compiler phases (simplified)

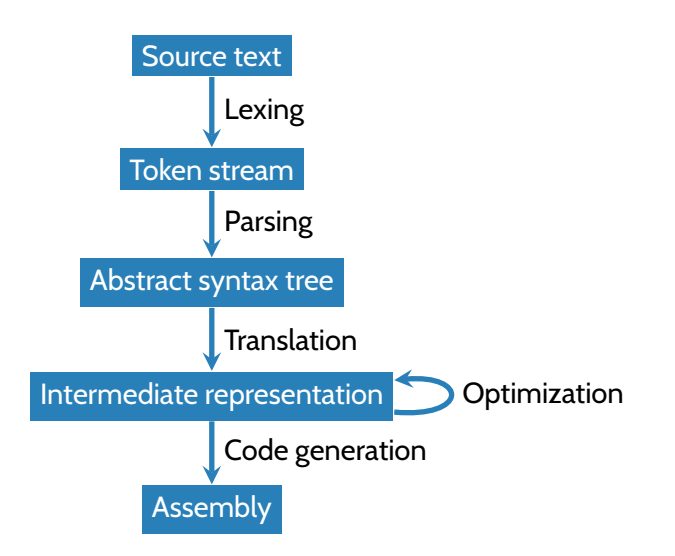

#### Last time: let-based IR

Each instruction has at most three operands ("three-address code")

```
\langleinstr>:=let \langleuid> = \langleoperand> \langleop> \langleoperand>; Instructions
           | load <uid> = <var>;
           | store <var> = <operand>;
           | return <operand>;
<operand> :=<uid> | <integer> Operands
    <op> :=+ | * Operations
```
*Control Flow*

#### Concrete syntax

```
\langle \text{instr} \rangle := \text{let } \langle \text{uid} \rangle = \langle \text{overrand} \rangle \langle \text{opt} \rangle| load <uid> = <var>;
           | store <var> = <operand>;
<operand> :=<uid> | <integer> Operands
     <op> :=+ | * Operations
```

```
<terminator> ::=br <label> Branch
             cbr <cc> <operand> <label> <label> Conditional branch
             | return <operand> Return
      <cc> ::=EqZ | LeZ | LtZ
    <block> ::=<instr><block> | <terminator>
  <program> ::=<program><label>: <block> | <block>
```
### Control Flow Graphs (CFG)

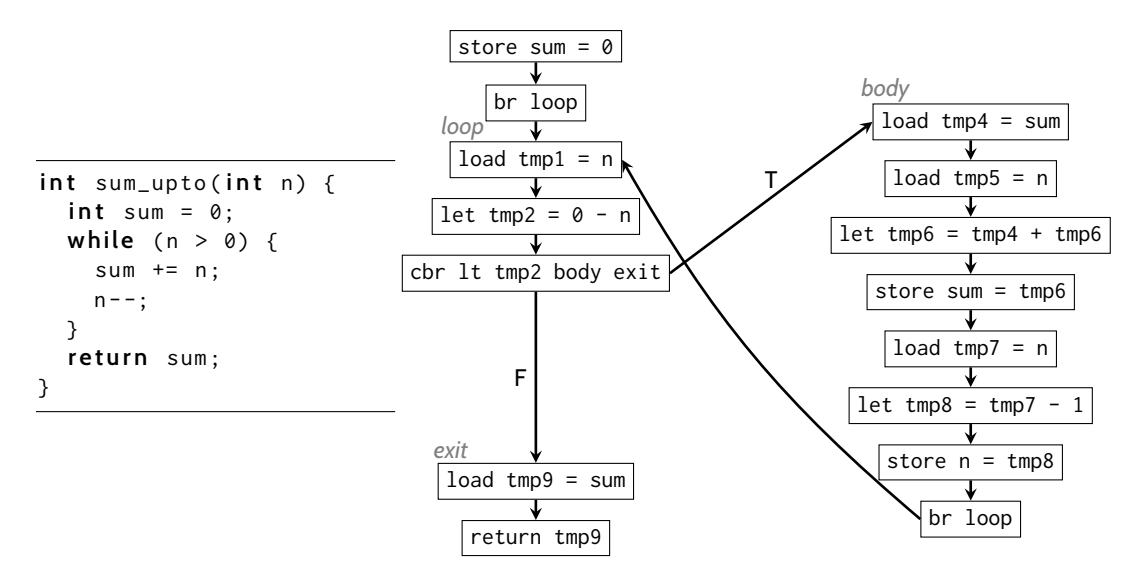

### Control Flow Graphs (CFG)

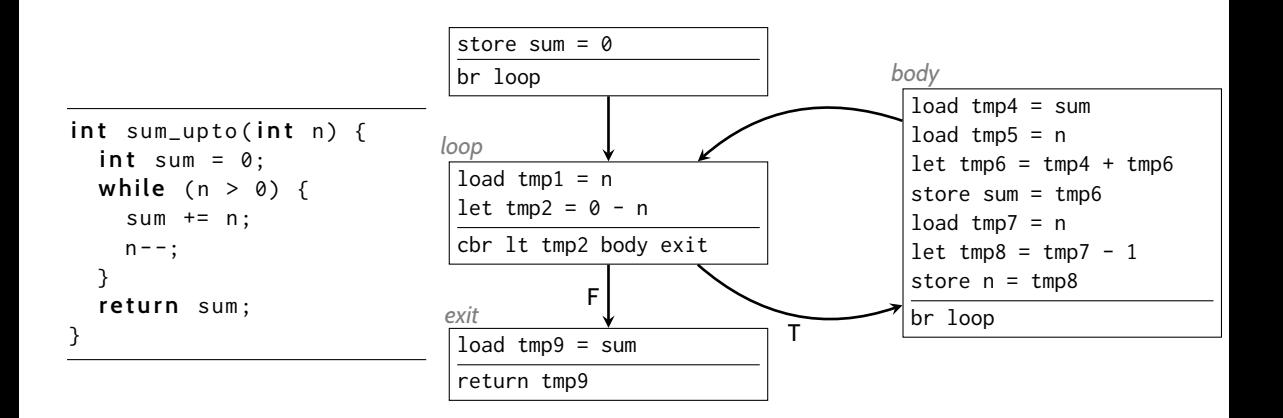

- *•* Control flow graphs are a graphical representation of the control flow through a procedure
- *•* A *basic block* is a sequence of instructions that
	- **1** Starts with an *entry*, which is named by a label
	- 2 Ends with a control-flow instruction (br, cbr, or return)
		- *•* the *terminator* of the basic block
	- **3** Contains no interior labels or control flow instructions
- *•* A *control flow graph* (CFG) for a procedure *P* is a directed, rooted graph where
	- *•* The nodes are basic blocks of *P*
	- *•* There is an edge *BB<sup>i</sup> → BB<sup>j</sup>* iff *BB<sup>j</sup>* may execute immediately after *BB<sup>i</sup>*
	- There is a distinguished entry block where the excution of the procedure begins
- *•* CFG models all program executions
	- *•* Every execution corresponds to a path in the CFG, starting at entry
		- Path = sequence of basic blocks  $B_1, ..., B_n$  such that for each *i*, there is an edge from  $B_i$  to  $B_{i+1}$
		- *Simple* path = path without repeated basic blocks
	- *•* (But not vice-versa!)
- *•* CFG models all program executions
	- *•* Every execution corresponds to a path in the CFG, starting at entry
		- Path = sequence of basic blocks  $B_1$ , ...,  $B_n$  such that for each *i*, there is an edge from  $B_i$  to  $B_{i+1}$
		- *Simple* path = path without repeated basic blocks
	- *•* (But not vice-versa!)
- *•* Graph structure used extensively in optimization (data flow analysis, loop recognition, ...)
- Simple application: dead code elimination
	- **1** Depth-first traversal of the CFG
	- **2** Any *unvisited node* is removed

## Why basic blocks?

- *•* Control flow graphs may be defined at the instruction-level rather than basic-block level
- *•* However, there are good reasons for using basic blocks
	- *•* More compact
	- Some optimization passes ("local" optimizations) operate @ basic block level
		- *•* E.g., the implementation of redundant load elimination in let3.ml

## Constructing a CFG

- *•* "Forwards" algorithm:
	- *•* Traverse statements in IR from top to bottom
		- *•* Find *leaders*: first statement & first statement following a label
		- *•* Basic block = leader up to (but not including) next leader
- Alternately, traverse IR from bottom to top, starting a new basic blocks for each terminator and finishing at label (build\_cfg in let3.ml)
	- *•* (Assumes every label has a corresponding terminator. Does not assume every terminator has a corresponding label—implicitly eliminated dead code)
- *•* Can also construct CFG directly from AST

### Generating code from a CFG

- *•* Simple strategy: terminator always compiles to return / jump / conditional jump
	- *•* "Fall-through" semantics of assembly blocks is never used

## Generating code from a CFG

- *•* Simple strategy: terminator always compiles to return / jump / conditional jump
	- *•* "Fall-through" semantics of assembly blocks is never used
- More efficient strategy: elide jumps by ordering blocks appropriately
	- *•* A *covering set of traces* is a set of traces such that
		- *•* Each trace is simple (loop free)
		- *•* Each basic block belongs to a trace

Basic algorithm: depth-first traversal of the CFG

- *•* If at least one successor is *unvisited*, elide jump and place the successor next in sequence
- *•* If all successors are visited, terminate branch

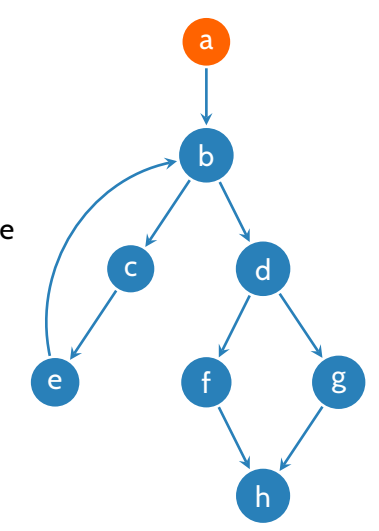

Basic algorithm: depth-first traversal of the CFG

- *•* If at least one successor is *unvisited*, elide jump and place the successor next in sequence
- *•* If all successors are visited, terminate branch

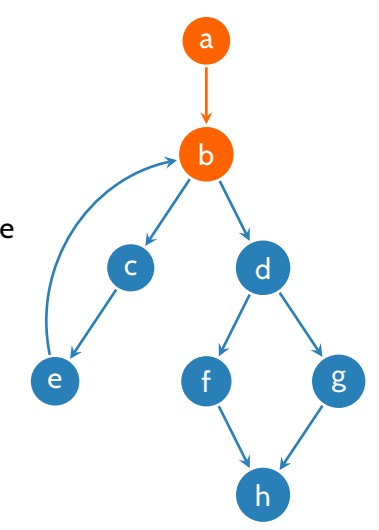

Basic algorithm: depth-first traversal of the CFG

- *•* If at least one successor is *unvisited*, elide jump and place the successor next in sequence
- *•* If all successors are visited, terminate branch

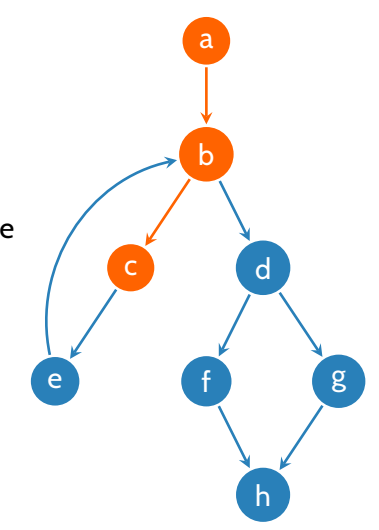

Basic algorithm: depth-first traversal of the CFG

- *•* If at least one successor is *unvisited*, elide jump and place the successor next in sequence
- *•* If all successors are visited, terminate branch

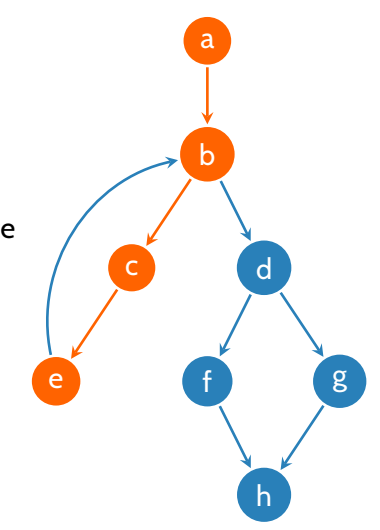

Basic algorithm: depth-first traversal of the CFG

- *•* If at least one successor is *unvisited*, elide jump and place the successor next in sequence
- *•* If all successors are visited, terminate branch

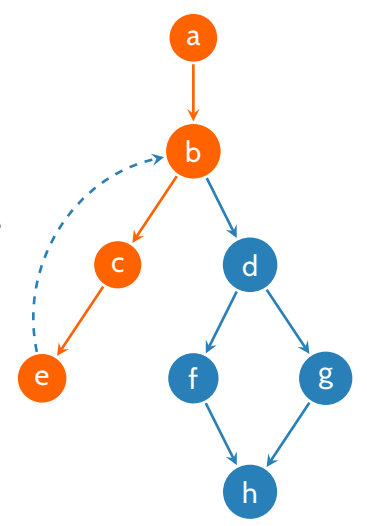

Basic algorithm: depth-first traversal of the CFG

- *•* If at least one successor is *unvisited*, elide jump and place the successor next in sequence
- *•* If all successors are visited, terminate branch

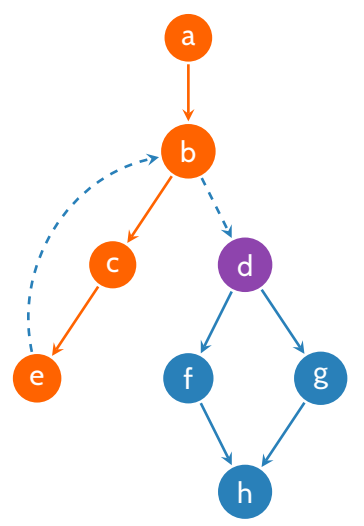

Basic algorithm: depth-first traversal of the CFG

- *•* If at least one successor is *unvisited*, elide jump and place the successor next in sequence
- *•* If all successors are visited, terminate branch

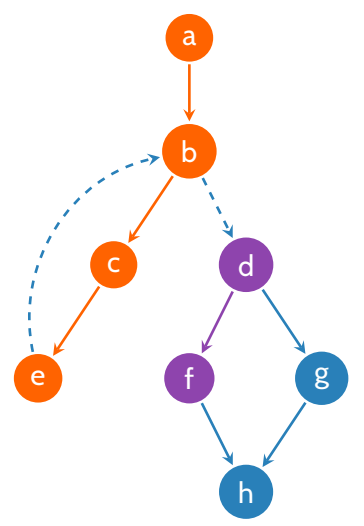

Basic algorithm: depth-first traversal of the CFG

- *•* If at least one successor is *unvisited*, elide jump and place the successor next in sequence
- *•* If all successors are visited, terminate branch

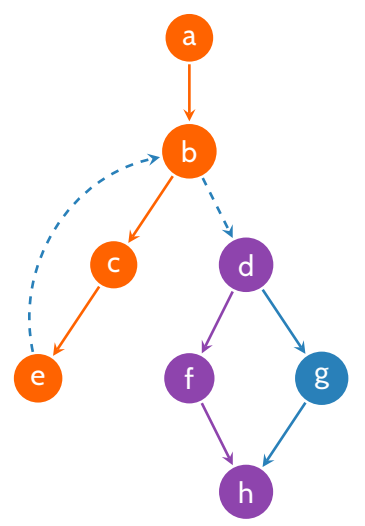

Basic algorithm: depth-first traversal of the CFG

- *•* If at least one successor is *unvisited*, elide jump and place the successor next in sequence
- *•* If all successors are visited, terminate branch

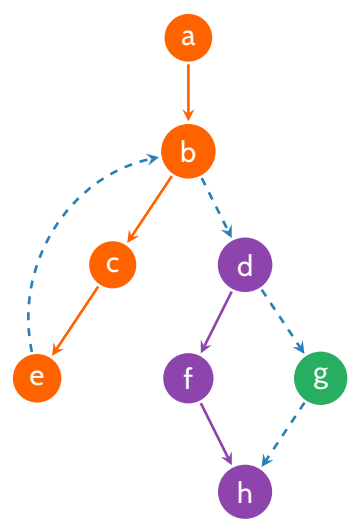